### **Inhaltsverzeichnis**

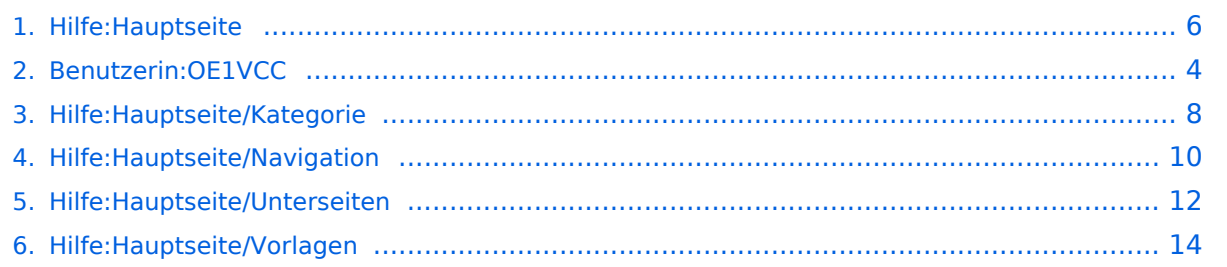

### **2 Die Hilfe im Überblick**

[Versionsgeschichte interaktiv durchsuchen](https://wiki.oevsv.at) [VisuellWikitext](https://wiki.oevsv.at)

# **[elltext anzeigen\)](#page-5-0)**

[OE1VCC](#page-3-0) ([Diskussion](https://wiki.oevsv.at/w/index.php?title=Benutzerin_Diskussion:OE1VCC&action=view) | [Beiträge\)](https://wiki.oevsv.at/wiki/Spezial:Beitr%C3%A4ge/OE1VCC) [Markierung](https://wiki.oevsv.at/wiki/Spezial:Markierungen): 2017-Quelltext-Bearbeitung [← Zum vorherigen Versionsunterschied](#page-5-0)

#### **[Version vom 9. März 2021, 15:39 Uhr](#page-5-0) [\(Qu](#page-5-0) [Version vom 9. März 2021, 15:40 Uhr](#page-5-0) ([Qu](#page-5-0) [elltext anzeigen](#page-5-0))**

[OE1VCC](#page-3-0) [\(Diskussion](https://wiki.oevsv.at/w/index.php?title=Benutzerin_Diskussion:OE1VCC&action=view) | [Beiträge](https://wiki.oevsv.at/wiki/Spezial:Beitr%C3%A4ge/OE1VCC)) [Markierung](https://wiki.oevsv.at/wiki/Spezial:Markierungen): [Visuelle Bearbeitung](https://wiki.oevsv.at/w/index.php?title=Project:VisualEditor&action=view) [Zum nächsten Versionsunterschied →](#page-5-0)

## **Zeile 11: Zeile 11:** |[[Hilfe:Hauptseite/Kategorie|Kategorie]] |[[Hilfe:Hauptseite/Kategorie|Kategorie]] |Inhalt NTBD |Inhalt NTBD **+ |- + | + |[[Hilfe:Hauptseite /Unterseiten|Unterseiten im Wiki]] + | + |- + | + |[[Hilfe:Hauptseite/Vorlagen|Vorlage nutzen]] + |**  $|\}$

#### Version vom 9. März 2021, 15:40 Uhr

### **Hilfe: Im Überblick**

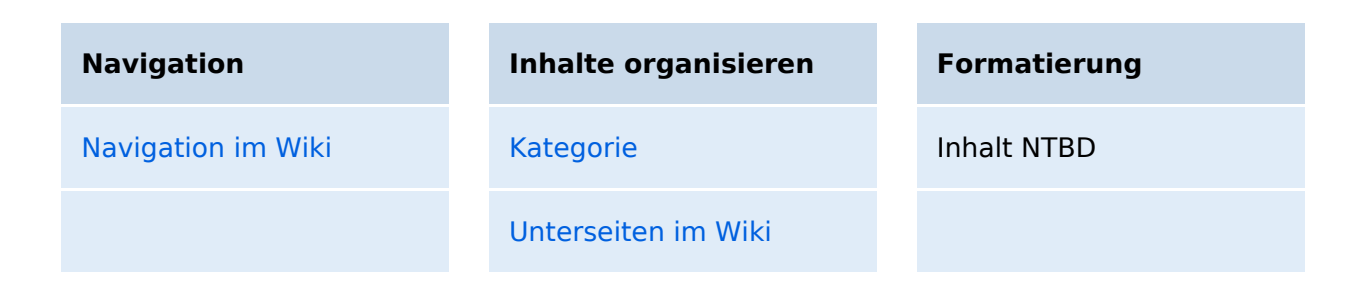

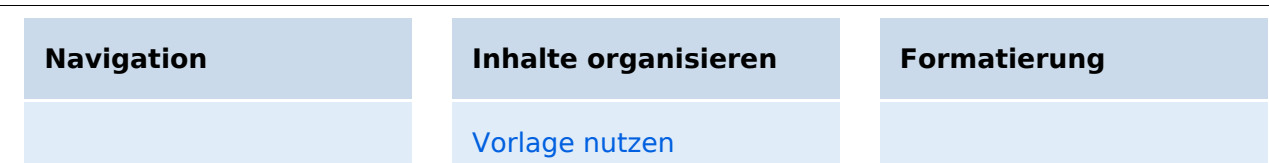

### <span id="page-3-0"></span>**Hilfe:Hauptseite: Unterschied zwischen den Versionen**

[Versionsgeschichte interaktiv durchsuchen](https://wiki.oevsv.at) [VisuellWikitext](https://wiki.oevsv.at)

## **[elltext anzeigen\)](#page-5-0)** [OE1VCC](#page-3-0) ([Diskussion](https://wiki.oevsv.at/w/index.php?title=Benutzerin_Diskussion:OE1VCC&action=view) | [Beiträge\)](https://wiki.oevsv.at/wiki/Spezial:Beitr%C3%A4ge/OE1VCC)

[Markierung](https://wiki.oevsv.at/wiki/Spezial:Markierungen): 2017-Quelltext-Bearbeitung [← Zum vorherigen Versionsunterschied](#page-5-0)

#### **[Version vom 9. März 2021, 15:39 Uhr](#page-5-0) [\(Qu](#page-5-0) [Version vom 9. März 2021, 15:40 Uhr](#page-5-0) ([Qu](#page-5-0) [elltext anzeigen](#page-5-0))**

[OE1VCC](#page-3-0) [\(Diskussion](https://wiki.oevsv.at/w/index.php?title=Benutzerin_Diskussion:OE1VCC&action=view) | [Beiträge](https://wiki.oevsv.at/wiki/Spezial:Beitr%C3%A4ge/OE1VCC)) [Markierung](https://wiki.oevsv.at/wiki/Spezial:Markierungen): [Visuelle Bearbeitung](https://wiki.oevsv.at/w/index.php?title=Project:VisualEditor&action=view) [Zum nächsten Versionsunterschied →](#page-5-0)

## **Zeile 11: Zeile 11:** |[[Hilfe:Hauptseite/Kategorie|Kategorie]] |[[Hilfe:Hauptseite/Kategorie|Kategorie]] |Inhalt NTBD |Inhalt NTBD **+ |- + | + |[[Hilfe:Hauptseite /Unterseiten|Unterseiten im Wiki]] + | + |- + | + |[[Hilfe:Hauptseite/Vorlagen|Vorlage nutzen]] + |**  $|\}$

#### Version vom 9. März 2021, 15:40 Uhr

### **Hilfe: Im Überblick**

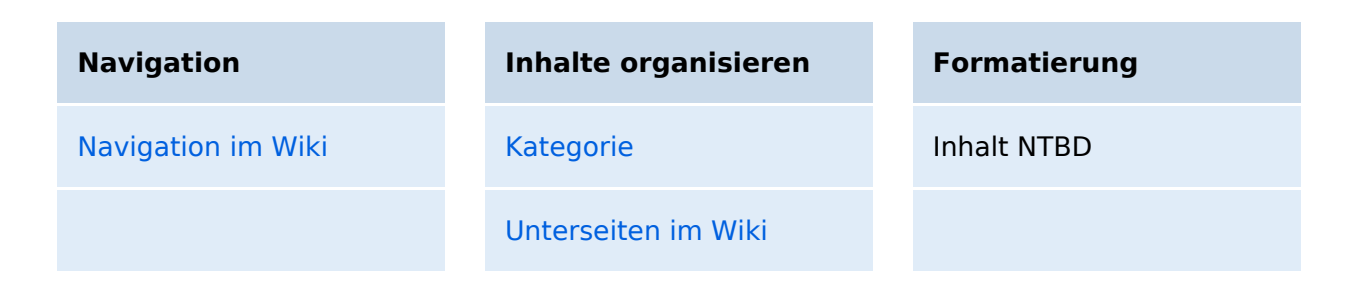

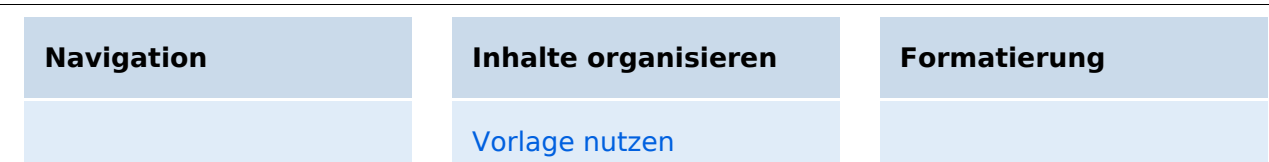

### <span id="page-5-0"></span>**2 Die Hilfe im Überblick**

[Versionsgeschichte interaktiv durchsuchen](https://wiki.oevsv.at) [VisuellWikitext](https://wiki.oevsv.at)

# **[elltext anzeigen\)](#page-5-0)**

[OE1VCC](#page-3-0) ([Diskussion](https://wiki.oevsv.at/w/index.php?title=Benutzerin_Diskussion:OE1VCC&action=view) | [Beiträge\)](https://wiki.oevsv.at/wiki/Spezial:Beitr%C3%A4ge/OE1VCC) [Markierung](https://wiki.oevsv.at/wiki/Spezial:Markierungen): 2017-Quelltext-Bearbeitung [← Zum vorherigen Versionsunterschied](#page-5-0)

#### **[Version vom 9. März 2021, 15:39 Uhr](#page-5-0) [\(Qu](#page-5-0) [Version vom 9. März 2021, 15:40 Uhr](#page-5-0) ([Qu](#page-5-0) [elltext anzeigen](#page-5-0))**

[OE1VCC](#page-3-0) [\(Diskussion](https://wiki.oevsv.at/w/index.php?title=Benutzerin_Diskussion:OE1VCC&action=view) | [Beiträge](https://wiki.oevsv.at/wiki/Spezial:Beitr%C3%A4ge/OE1VCC)) [Markierung](https://wiki.oevsv.at/wiki/Spezial:Markierungen): [Visuelle Bearbeitung](https://wiki.oevsv.at/w/index.php?title=Project:VisualEditor&action=view) [Zum nächsten Versionsunterschied →](#page-5-0)

## **Zeile 11: Zeile 11:** |[[Hilfe:Hauptseite/Kategorie|Kategorie]] |[[Hilfe:Hauptseite/Kategorie|Kategorie]] |Inhalt NTBD |Inhalt NTBD **+ |- + | + |[[Hilfe:Hauptseite /Unterseiten|Unterseiten im Wiki]] + | + |- + | + |[[Hilfe:Hauptseite/Vorlagen|Vorlage nutzen]] + |**  $|\}$

#### Version vom 9. März 2021, 15:40 Uhr

### **Hilfe: Im Überblick**

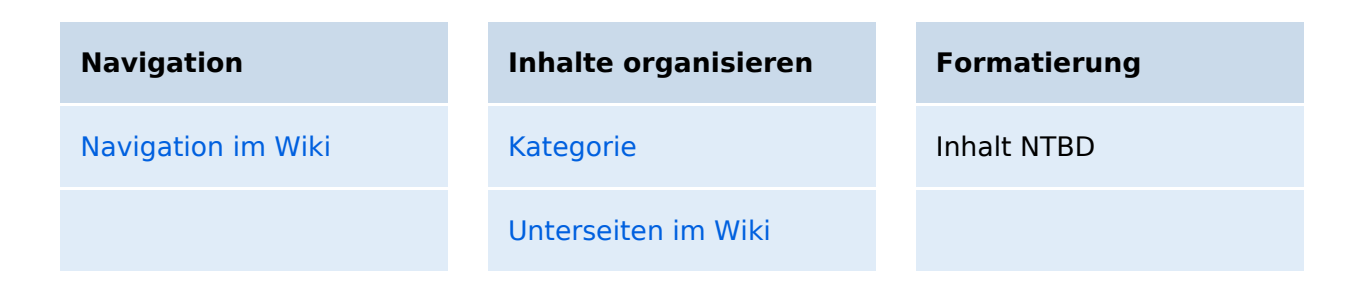

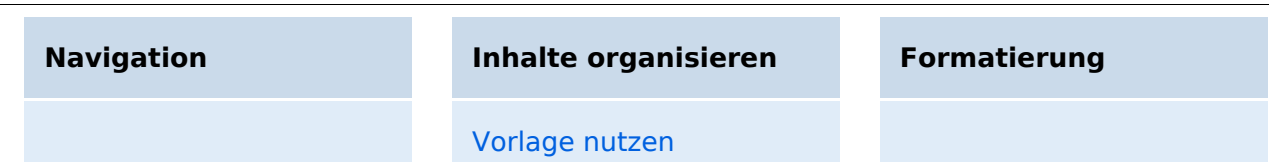

#### <span id="page-7-0"></span>**3.5 Kategorien zuordnen**

[Versionsgeschichte interaktiv durchsuchen](https://wiki.oevsv.at) [VisuellWikitext](https://wiki.oevsv.at)

# **[elltext anzeigen\)](#page-5-0)**

[OE1VCC](#page-3-0) ([Diskussion](https://wiki.oevsv.at/w/index.php?title=Benutzerin_Diskussion:OE1VCC&action=view) | [Beiträge\)](https://wiki.oevsv.at/wiki/Spezial:Beitr%C3%A4ge/OE1VCC) [Markierung](https://wiki.oevsv.at/wiki/Spezial:Markierungen): 2017-Quelltext-Bearbeitung [← Zum vorherigen Versionsunterschied](#page-5-0)

#### **[Version vom 9. März 2021, 15:39 Uhr](#page-5-0) [\(Qu](#page-5-0) [Version vom 9. März 2021, 15:40 Uhr](#page-5-0) ([Qu](#page-5-0) [elltext anzeigen](#page-5-0))**

[OE1VCC](#page-3-0) [\(Diskussion](https://wiki.oevsv.at/w/index.php?title=Benutzerin_Diskussion:OE1VCC&action=view) | [Beiträge](https://wiki.oevsv.at/wiki/Spezial:Beitr%C3%A4ge/OE1VCC)) [Markierung](https://wiki.oevsv.at/wiki/Spezial:Markierungen): [Visuelle Bearbeitung](https://wiki.oevsv.at/w/index.php?title=Project:VisualEditor&action=view) [Zum nächsten Versionsunterschied →](#page-5-0)

## **Zeile 11: Zeile 11:** |[[Hilfe:Hauptseite/Kategorie|Kategorie]] |[[Hilfe:Hauptseite/Kategorie|Kategorie]] |Inhalt NTBD |Inhalt NTBD **+ |- + | + |[[Hilfe:Hauptseite /Unterseiten|Unterseiten im Wiki]] + | + |- + | + |[[Hilfe:Hauptseite/Vorlagen|Vorlage nutzen]] + |**  $|\}$

#### Version vom 9. März 2021, 15:40 Uhr

### **Hilfe: Im Überblick**

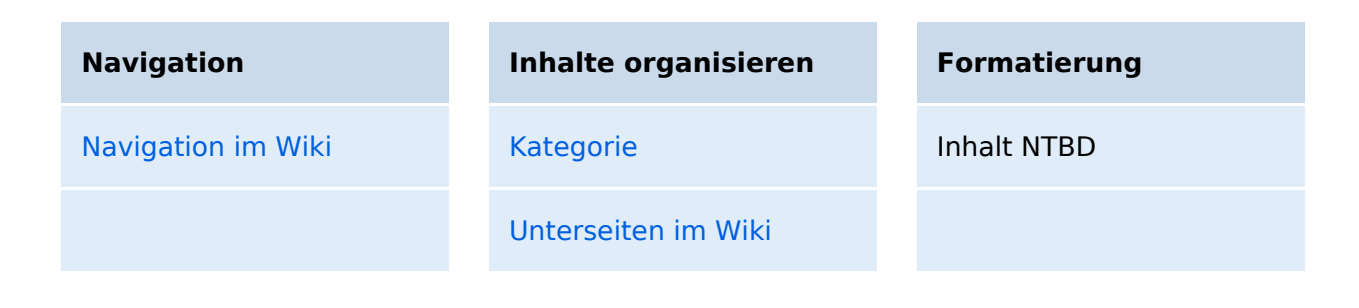

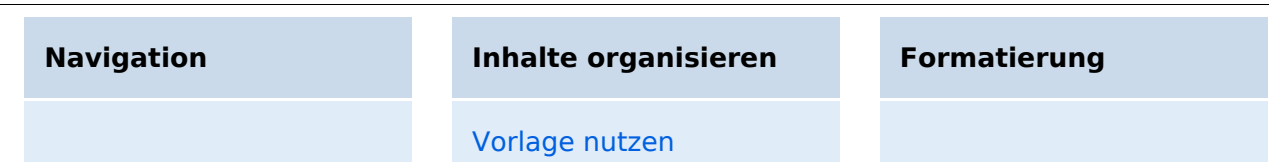

### <span id="page-9-0"></span>**2.1 Navigation im Wiki**

[Versionsgeschichte interaktiv durchsuchen](https://wiki.oevsv.at) [VisuellWikitext](https://wiki.oevsv.at)

# **[elltext anzeigen\)](#page-5-0)**

[OE1VCC](#page-3-0) ([Diskussion](https://wiki.oevsv.at/w/index.php?title=Benutzerin_Diskussion:OE1VCC&action=view) | [Beiträge\)](https://wiki.oevsv.at/wiki/Spezial:Beitr%C3%A4ge/OE1VCC) [Markierung](https://wiki.oevsv.at/wiki/Spezial:Markierungen): 2017-Quelltext-Bearbeitung [← Zum vorherigen Versionsunterschied](#page-5-0)

#### **[Version vom 9. März 2021, 15:39 Uhr](#page-5-0) [\(Qu](#page-5-0) [Version vom 9. März 2021, 15:40 Uhr](#page-5-0) ([Qu](#page-5-0) [elltext anzeigen](#page-5-0))**

[OE1VCC](#page-3-0) [\(Diskussion](https://wiki.oevsv.at/w/index.php?title=Benutzerin_Diskussion:OE1VCC&action=view) | [Beiträge](https://wiki.oevsv.at/wiki/Spezial:Beitr%C3%A4ge/OE1VCC)) [Markierung](https://wiki.oevsv.at/wiki/Spezial:Markierungen): [Visuelle Bearbeitung](https://wiki.oevsv.at/w/index.php?title=Project:VisualEditor&action=view) [Zum nächsten Versionsunterschied →](#page-5-0)

## **Zeile 11: Zeile 11:** |[[Hilfe:Hauptseite/Kategorie|Kategorie]] |[[Hilfe:Hauptseite/Kategorie|Kategorie]] |Inhalt NTBD |Inhalt NTBD **+ |- + | + |[[Hilfe:Hauptseite /Unterseiten|Unterseiten im Wiki]] + | + |- + | + |[[Hilfe:Hauptseite/Vorlagen|Vorlage nutzen]] + |**  $|\}$

#### Version vom 9. März 2021, 15:40 Uhr

### **Hilfe: Im Überblick**

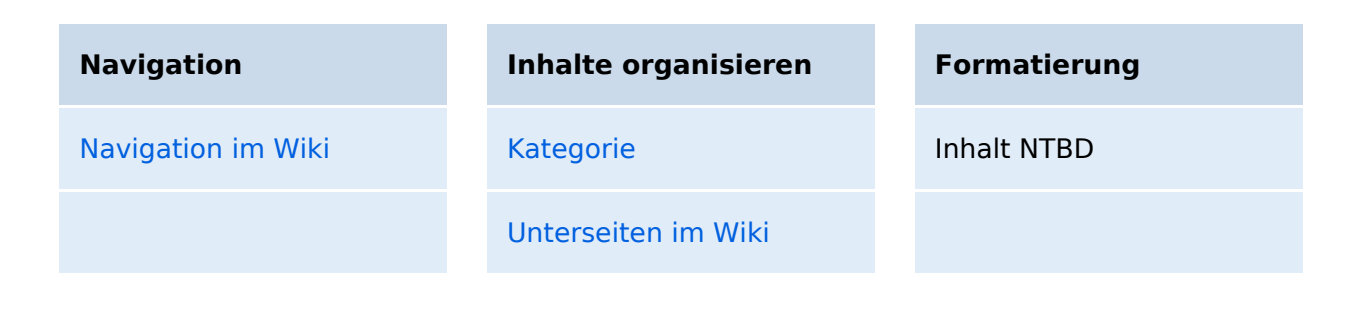

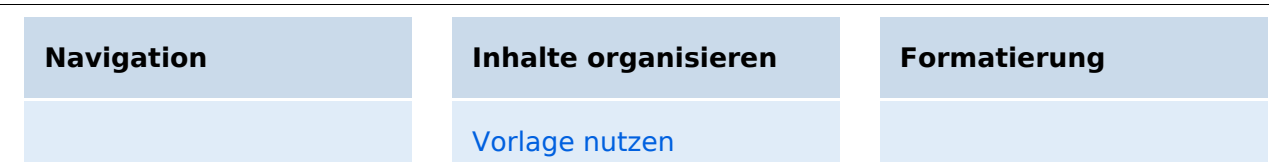

#### <span id="page-11-0"></span>**3.6 Unterseiten im Wiki**

[Versionsgeschichte interaktiv durchsuchen](https://wiki.oevsv.at) [VisuellWikitext](https://wiki.oevsv.at)

# **[elltext anzeigen\)](#page-5-0)**

[OE1VCC](#page-3-0) ([Diskussion](https://wiki.oevsv.at/w/index.php?title=Benutzerin_Diskussion:OE1VCC&action=view) | [Beiträge\)](https://wiki.oevsv.at/wiki/Spezial:Beitr%C3%A4ge/OE1VCC) [Markierung](https://wiki.oevsv.at/wiki/Spezial:Markierungen): 2017-Quelltext-Bearbeitung [← Zum vorherigen Versionsunterschied](#page-5-0)

#### **[Version vom 9. März 2021, 15:39 Uhr](#page-5-0) [\(Qu](#page-5-0) [Version vom 9. März 2021, 15:40 Uhr](#page-5-0) ([Qu](#page-5-0) [elltext anzeigen](#page-5-0))**

[OE1VCC](#page-3-0) [\(Diskussion](https://wiki.oevsv.at/w/index.php?title=Benutzerin_Diskussion:OE1VCC&action=view) | [Beiträge](https://wiki.oevsv.at/wiki/Spezial:Beitr%C3%A4ge/OE1VCC)) [Markierung](https://wiki.oevsv.at/wiki/Spezial:Markierungen): [Visuelle Bearbeitung](https://wiki.oevsv.at/w/index.php?title=Project:VisualEditor&action=view) [Zum nächsten Versionsunterschied →](#page-5-0)

## **Zeile 11: Zeile 11:** |[[Hilfe:Hauptseite/Kategorie|Kategorie]] |[[Hilfe:Hauptseite/Kategorie|Kategorie]] |Inhalt NTBD |Inhalt NTBD **+ |- + | + |[[Hilfe:Hauptseite /Unterseiten|Unterseiten im Wiki]] + | + |- + | + |[[Hilfe:Hauptseite/Vorlagen|Vorlage nutzen]] + |**  $|\}$

#### Version vom 9. März 2021, 15:40 Uhr

### **Hilfe: Im Überblick**

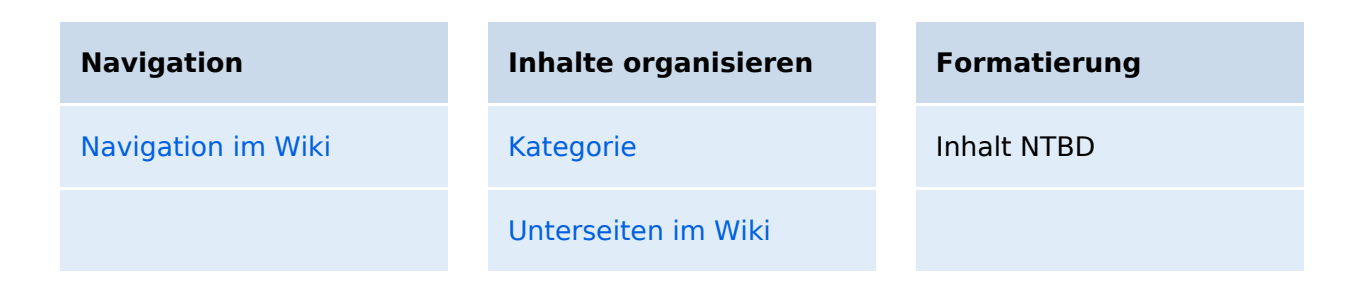

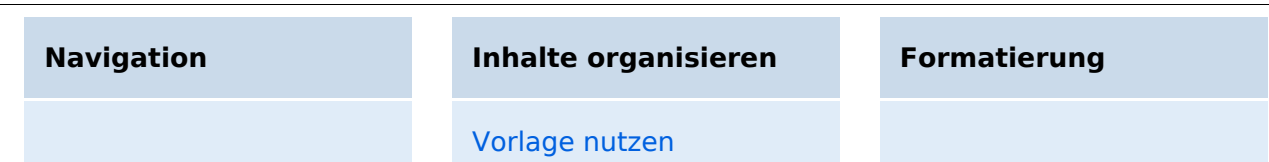

#### <span id="page-13-0"></span>**3.7 Vorlagen nutzen**

[Versionsgeschichte interaktiv durchsuchen](https://wiki.oevsv.at) [VisuellWikitext](https://wiki.oevsv.at)

# **[elltext anzeigen\)](#page-5-0)**

[OE1VCC](#page-3-0) ([Diskussion](https://wiki.oevsv.at/w/index.php?title=Benutzerin_Diskussion:OE1VCC&action=view) | [Beiträge\)](https://wiki.oevsv.at/wiki/Spezial:Beitr%C3%A4ge/OE1VCC) [Markierung](https://wiki.oevsv.at/wiki/Spezial:Markierungen): 2017-Quelltext-Bearbeitung [← Zum vorherigen Versionsunterschied](#page-5-0)

#### **[Version vom 9. März 2021, 15:39 Uhr](#page-5-0) [\(Qu](#page-5-0) [Version vom 9. März 2021, 15:40 Uhr](#page-5-0) ([Qu](#page-5-0) [elltext anzeigen](#page-5-0))**

[OE1VCC](#page-3-0) [\(Diskussion](https://wiki.oevsv.at/w/index.php?title=Benutzerin_Diskussion:OE1VCC&action=view) | [Beiträge](https://wiki.oevsv.at/wiki/Spezial:Beitr%C3%A4ge/OE1VCC)) [Markierung](https://wiki.oevsv.at/wiki/Spezial:Markierungen): [Visuelle Bearbeitung](https://wiki.oevsv.at/w/index.php?title=Project:VisualEditor&action=view) [Zum nächsten Versionsunterschied →](#page-5-0)

## **Zeile 11: Zeile 11:** |[[Hilfe:Hauptseite/Kategorie|Kategorie]] |[[Hilfe:Hauptseite/Kategorie|Kategorie]] |Inhalt NTBD |Inhalt NTBD **+ |- + | + |[[Hilfe:Hauptseite /Unterseiten|Unterseiten im Wiki]] + | + |- + | + |[[Hilfe:Hauptseite/Vorlagen|Vorlage nutzen]] + |**  $|\}$

#### Version vom 9. März 2021, 15:40 Uhr

### **Hilfe: Im Überblick**

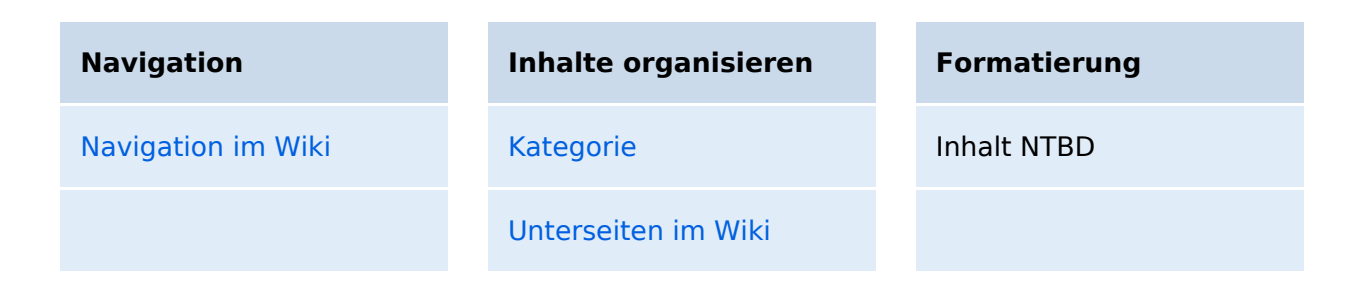

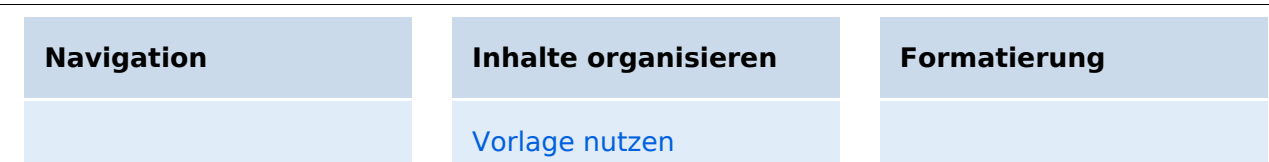